**UNIVERSIDAD DE HOLGUÍN "OSCAR LUCERO MOYA"** 

**FACULTAD DE INGENIERÍA** 

### **TRABAJO DE DIPLOMA**

**Titulo: Rediseño de una planta procesadora de cárnicos**

**Autor: Raudy Nápoles Pérez** 

**Tutor: M.Sc. Ing. Luis Miguel Maldonado Garcés**

**Curso: 2009 - 2010** 

# PENSAMIENTO

*La sabiduría es un don muy preciado, no lo guardes sólo para ti.* 

*Cicerón* 

# AGRADECIMIENTO

*A la Revolución cubana. A mis profesores que me han servido de guía durante mis estudios.* 

# DEDICATORIA

*A mi madre.* 

#### **RESUMEN**

El estudio se realizó apoyándose en un trabajo realizado para una planta procesadora de cárnicos realizados con anterioridad referentes ala temática. Estas plantas están encargadas de elaborar los diferentes productos que se comercializan como son: picadillo extendido, picadillo no extendido, masa de croqueta, embutido, ahumados, morcilla, salado, masa de hamburguesa y butifarra de cerdo entre otros. Se tomó como referencia el estudio de estas plantas pues por lo general todas las plantas de procesamiento de cárnicos poseen un diseño muy similar. En este caso estudiamos el transportador aereo que es prácticamente el mismo equipo de que constan estas plantas procesadoras de cárnicos y es el que posibilita un correcto funcionamiento del proceso productivo dentro de las mismas, pues en casos de roturas o por necesidades de la linea de producción es prácticamente imposible analizar y recalcular una variación en el mismo. Para facilitar el trabajo del personal a cargo de estos transportadores se realizará la automatización de la metodología de cáculo de transportadores aereos utilizando para ello el software profesional Mathcad.

#### **ABSTRACT**

The study came true leaning in a job accomplished for a processing plant of meat accomplished beforehand referent thematic wing. These plants are ordered from elaborating the different products that are commercialized like music: Mincemeat extended, had an itch in extended, mass of croquette, sausage, smokings, blood sausage, put salt in, pig's mass of hamburger and Catalan sausage among others. He took like reference the study of these plants because in general all the plants of processing of meat they possess a very similar design. In this case we studied the cableway that is practically the same team that these processing plants consist of meat and it is the one that makes possible a correct same functioning of the productive process within them, because in cases of breakings or for needs of the line of production it is practically impossible to examine and recalcular a variation in the same. In order to make the work of the personnel in charge of these carriers easy Mathcad will accomplish the automatization of cáculo's methodology of cableways utilizing for it the professional software himself.

### **ÍNDICE**

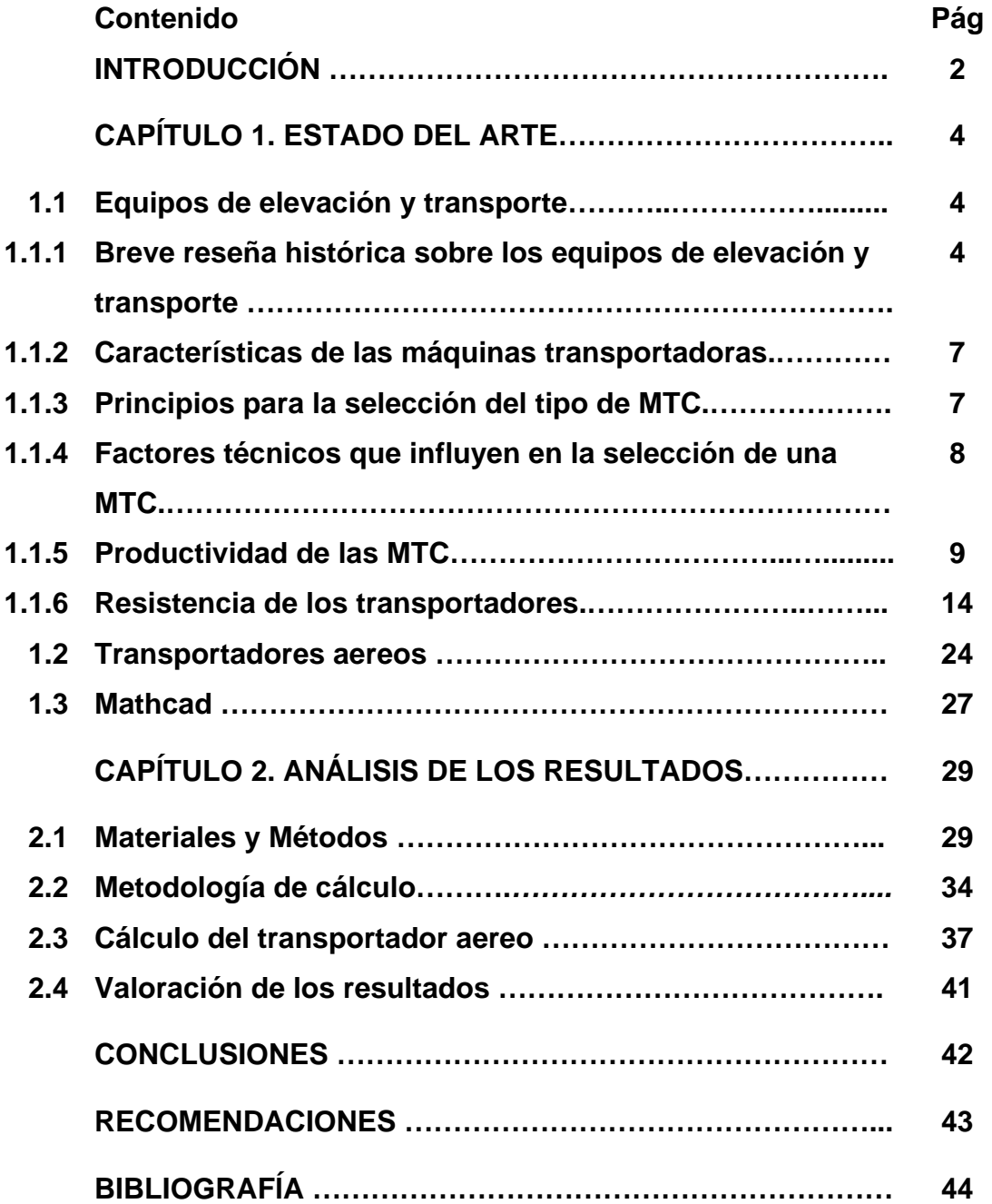

#### **INTRODUCCIÓN**

En la actualidad las máquinas de transporte continuo son utilizadas como equipos en la distribución, almacenamiento y distribución de cargas y materiales en la industria minimizando el trabajo que permite que grandes volúmenes sean movidos rápidamente a través de procesos, permitiendo a las empresas embarcar o recibir volúmenes más altos con espacios de almacenamiento menores con un menor gasto además de ser utilizados en otra gran variedad de propósitos. En la mayoría de las industrias así como en otras actividades comerciales y de servicios, estos equipos permiten el transporte con un flujo uniforme de una operación a otra teniendo en cuenta sus características y aplicaciones.

Sin estas máquinas serían inconcebibles la liquidación de los trabajos manuales de carga y descarga, la supresión del pesado trabajo a mano, al efectuar las operaciones fundamentales y auxiliares. Las modernas líneas tecnológicas de producción en cadena y automatizadas, el transporte interior del taller y entre los talleres, las operaciones de carga y de descarga en los almacenes y puertos de transbordo se encuentran orgánicamente vinculados con el empleo de los distintos tipos de aparatos y máquinas de elevación y transporte que permiten ejecutar eficazmente la continuidad de los procesos de elaboración. Por eso, el empleo de estos equipos determina en mucho la eficacia de la producción moderna, y el nivel de la mecanización del procedimiento tecnológico determina el grado de perfección y la productividad de la empresa.

Nuestro país no es la excepción y en gran cantidad de grandes y pequeñas industrias el uso de estas máquinas transportadoras se ha convertido en herramienta fundamental para realizar el trabajo. Entre las máquinas de transporte continuo con que cuentan nuestras industrias encontramos los transportadores aéreos, este tipo de transportador está compuesto por el órgano de tracción en el cual van fijos los patines de donde cuelgan los dispositivos de suspensión, estos elementos se desplazan por una vía cerrada fija a la estructura de la edificación. El órgano de tracción es movido por una unidad motriz. La flexibilidad del órgano de tracción permite que la traza sea

espacial, por lo que los mismos son de gran aplicabilidad en la industria donde deben moverse cargas en pequeños espacios o se necesite una traza aerea para la transporatción de las cargas. Este tipo de trasnportadores es muy común en los combinados cárnicos o plantas procesadoras debido a las características que deben tener estas entidades. Estas plantas están encargadas de elaborar los diferentes productos que se comercializan como son: picadillo extendido, picadillo no extendido, masa de croqueta, embutido, ahumados, morcilla, salado, masa de hamburguesa y butifarra de cerdo entre otros. Se tomó como referencia el estudio de estas plantas pues por lo general todas las plantas de procesamiento de cárnicos poseen un diseño muy similar.

Debido a la creciente necesidad de la producción de alimentos y por ser este uno de los sectores priorizados del país, se hace necesario elevar la efectividad y productividad de las entidades dedicadas a la producción de cárnicos. El estudio se realizó apoyándose en un trabajo realizado para una planta procesadora de cárnicos realizados con anterioridad referentes ala temática. Se tomó como referencia el estudio de estas plantas pues por lo general todas las plantas de procesamiento de cárnicos poseen un diseño muy similar. Estas plantas tienen como principal deficiencia la dificultad para cambiar el diseño la traza del transportador aereo encargado de mover las cargas en la linea de producción sin que se altere la eficiencia del trabajo, por esta razón surge como **problema de investigación**: La necesidad de rediseñar el transportador aereo de la linea de producción de cárnicos.

Como objeto de investigación: Las máquinas de transporte continuo.

El **campo de acción** lo constituyen los trasnportadores aereos de la planta procesadora de cárnicos.

Como **Hipótesis:** Si se realiza el cálculo de los parámetros del transportador aereo dela linea de producción de cárnicos empleando el software Mathacad, se podrá obtener una traza adecuada para cada tipo de producción a realizar y garantizará el correcto funcionamiento de la misma.

**Objetivo general**: Realizar el rediseño del transportador aereo de una planta procesadora de cárnicos utilizando para ello el software profesional Mathcad.

#### **Tareas:**

- 1- Recopilar las fuentes de información bibliográfica.
- 2- Aplicar los métodos y técnicas de investigación.
- 3- Automatizar y Aplicar la metodología de cálculo.
- 4- Redactar el informe de la aplicación.

#### **Métodos y técnicas:**

#### **Métodos teóricos:**

El **análisis y crítica de fuentes:** para resumir, valorar la enorme cantidad de información con que se cuenta y llegar a conclusiones. Este método utiliza como procedimiento los métodos generales del pensamiento lógico: análisissíntesis, inducción- deducción y lo histórico y lo lógico.

El **hipotético-deductivo:** para enfocar el problema científico mediante la verificación de la hipótesis y el establecimiento de predicciones teóricas.

Método **sistémico estructural:** para lograr la interrelación de las ideas, la conexión de los conceptos y los sistemas de conocimiento.

#### **Métodos Empíricos:**

La **observación científica**, participante y no participante, del proceso productivo.

#### **Técnicas**:

La **entrevista:** Se entrevistó personal calificado en la temática.

#### **CAPÍTULO 1. ESTADO DEL ARTE**

#### **1.1 Equipos de elevación y transporte.**

#### **1.1.1 Breve reseña histórica sobre los equipos de elevación y transporte.**

Sin aplicar el amplio complejo de aparatos y máquinas de elevación y transporte serían inconcebibles la liquidación de los trabajos manuales de carga y descarga, la supresión del pesado trabajo a mano, al efectuar las operaciones fundamentales y auxiliares, la automatización y mecanización compleja de los procesos de elevación en todos los terrenos de la economía nacional. Las modernas líneas tecnológicas de producción en cadena y automatizadas, el transporte interior del taller y entre los talleres, las operaciones de carga y de descarga en los almacenes y puertos de transbordo se encuentran orgánicamente vinculados con el empleo de los distintos tipos de aparatos y máquinas de elevación y transporte que permiten ejecutar eficazmente la continuidad y ritmicidad de los procesos de elaboración. Por eso, el empleo de estos equipos determina en mucho la eficacia de la producción moderna, y el nivel de la mecanización del procedimiento tecnológico determina el grado de perfección y la productividad de la empresa. A una intensidad moderna de producción no puede asegurarse su ritmo estable sin en el funcionamiento concertado e impecable de los medios para transportar las materias prima, productos semiacabados y la producción terminada en todas las fases de tratamiento y almacenamiento.

Los aparatos y máquinas de elevación y transporte modernas de alta productividad que trabajan a elevadas velocidades y poseen gran capacidad de carga aparecieron como resultado de la perfección gradual de las máquinas en el curso de mucho tiempo. Aún en la remota antigüedad se llevaban a cabo trabajos de construcción vinculados con la elevación y desplazamiento de grandes cargas, por ejemplo la construcción de las pirámides egipcias (pirámide de Cheops de 147m de altura, compuesta de prismas de piedra, cada una de 9 x 2 x 2 m de tamaño y 90 T de peso aproximadamente, fue construida

en le siglo XXII antes de nuestra era). Un problema técnico complejo fue el desplazamiento y colocación de la columna Heliópolis (Egipto) hasta de 360 toneladas de peso.

Los primeros medios mecanizados fueron las palancas, los rodillos y los planos inclinados. La realización de grandes trabajos de la construcción con este equipamiento exigía enorme cantidad de gente. Así, en la construcción de la pirámide de Cheops que duró aproximadamente 20 años, estuvieron ocupado permanentemente cerca de 100 000 personas. Los elevadores de palancas, prototipos de las grúas de brazo modernas, se utilizaban en la China e India para elevar agua, 22 siglos antes de nuestra era. En el siglo VII antes de nuestra era aparecieron las poleas, y en el siglo II antes de nuestra era, los tornos (cabrestantes) con transmisiones por engranajes y por tornillo sin fin con accionamiento manual. El desarrollo del comercio, navegación y de la industria minera y metalúrgica en los siglos XI – XII de nuestra era contribuyó a perfeccionar las máquinas de elevación y ampliar la esfera de su aplicación. Aparecieron los primeros prototipos de las grúas modernas que tenían el accionamiento manual y accionamiento con ayuda de ruedas de malacate (del tipo de "jaula de ardilla") e hidráulicas. Al principio estas grúas se fabricaban de madera y sólo para los ejes y ganchos se empleaba acero.

En 1860 se construyó la primera grúa movida a vapor y en los años 80 de aquel siglo se empezaron a emplear las grúas con motor eléctrico. El accionamiento eléctrico obtuvo vasto empleo industrial gracias a los trabajos del científico ruso M. Dolivo – Dobrovolski (1862 – 1919), que crea el sistema de corriente trifásica e inventó un motor eléctrico asincrónico simple, barato y fiable, así como elaboró una serie de aparatos electrónicos que encontraron amplia aplicación.

Un mérito en el desarrollo de la técnica de elevación y transporte pertenece a los mecánicos rusos. Aún en el siglo XI para elevar pesos (carga), al edificar la catedral de Sofía en Nóvgorod los constructores hicieron de sistemas de aparejos complejos. En 1677 en el campanario del Kremlin de Moscú, valiéndose de palancas de madera, aparejos y tornos se levantó la gran campana Uspenski de 130 T de peso. Para simplificar el levantamiento de la campana se le unieron cadenas con contrapesos.

Durante mucho tiempo no se estudió ni generalizó la experiencia del desarrollo de las máquinas elevadoras y transportadoras y, sólo en 1872 se edito el primer "Curso de máquinas de elevación" del profesor I. Vishnegradski y 1882, la obra del profesor M. Petrov que sistematizó y generalizó la experiencia del transbordo mecanizado de las cargas en masa.

Actualmente la construcción de maquinaria fabrica todos tipos de aparatos y máquinas de elevación y transporte en cantidades suficientes para cubrir las necesidades. Para mecanizar los trabajos de elevación y transporte y los de carga y descarga se ha construido una serie de máquinas altamente productivas, rentables y ventajosas en la explotación, y en primer lugar, de transportadores de distintos tipos. Se han construido montacargas automóviles y eléctricos, máquinas descargadoras para pesos por unidades y a granel, así como medios apiladores y otros de elevación y ascensores que han permitido realizar la mecanización compleja en muchas esferas de la economía nacional. Se han elaborado nuevas construcciones de grúas eléctricas de puente de 5 – 50 T de capacidad de carga con elevados índices técnico-económicos a costa de variar las formas de las estructuras metálicas y del empleo de los perfiles más ventajosos del laminado de los metales y el cualitativo tratamiento térmico de las piezas y conjuntos de los mecanismos de las grúas.

La producción moderna de aparatos y máquinas de elevación y transporte se basa en la creación de construcciones unificadas y en bloques que permiten obtener el efecto más alto técnico-económico al fabricar y explotar aparatos y máquinas.

#### **1.1.2 Características de las máquinas transportadoras.**

Las máquinas transportadoras se clasifican según su principio de funcionamiento en Máquinas de Transporte Periódico (MTP) y en Máquinas de Transporte Continuo (MTC).

Entre las máquinas de transporte continuo se encuentran los diferentes tipos de transportadores, tanto con órgano de tracción flexible como sin órgano de tracción. Entre las otras se encuentran los diferentes tipos de grúas, montacargas, etc.

El funcionamiento de estas últimas se caracteriza por la entrega periódica de la carga en posiciones separadas, su ciclo de trabajo está compuesto por:

- 1. Parada para tomar la carga.
- 2. Elevación de la carga.
- 3. Parada para descargar.
- 4. Movimiento de retorno en vacío.

El funcionamiento de las MTC está dado por la transportación de la carga sin que ocurran paradas para la carga y descarga, el movimiento del elemento portador de la carga y el retorno de este en vacío ocurrirán simultáneamente. Estas características antes mencionadas confieren a estas máquinas una gran productividad, factor de gran importancia en la industria contemporánea.

#### **1.1.3 Principios para la selección del tipo de MTC.**

Los principales principio para la selección óptima de una Máquina Transportadora son los siguientes:

- 1. Cumplir con las exigencias técnicas de la producción.
- 2. Satisfacer las exigencias de seguridad y protección.
- 3. Lograr un alto grado de mecanización.
- 4. Lograr un trabajo confortable.
- 5. Costo mínimo por unidad de carga transportada.
- 6. Recuperación rápida de la inversión nacional.

#### **1.1.4 Factores técnicos que influyen en la selección de una MTC.**

1. Capacidad de la carga (productividad).

La cantidad de material a transportar puede determinar que tipo de Transportador utilizar, por ejemplo. Un transportador por tornillo sinfín no sería capaz de entregar la misma cantidad de material que uno de banda debido a las altas velocidades que estos trabajan.

- 2. Longitud de recorrido: A medida que la longitud aumenta las alternativas de selección disminuyen.
- 3. Elevación: Cuando la trayectoria es vertical, los transportadores de cangilones son los más económicos, pero si la trayectoria es ligeramente inclinada se puede considerar otro tipo de transportador.
- 4. Características del material: Una pieza caliente no se puede transportar en uno de banda, sería recomendable uno de tablillas.
- 5. Requerimientos del proceso: Hay que tener en cuenta si durante su recorrido es necesario realizar alguna operación tecnológica como: clasificación, tratamiento térmico, pintura, secado, etc.
- 6. Métodos de descarga y carga.
- 7. Costo comparativo.

Los factores antes mencionados permiten evaluar las diferentes MTC desde un punto de vista cualitativo. La selección del equipo óptimo entre los escogidos debe hacerse sobre una base cuantitativa desarrollando los cálculos de las diferentes variantes y comparándolas según un conjunto de índices como por ejemplo:

- 1. Esfuerzo a aplicar al accionamiento para mover una tonelada de carga.
- 2. Energía que se gasta para desplazar una tonelada a un metro.
- 3. Relación entre el peso lineal de las partes móviles y el paso lineal de la carga.
- 4. Costo de desplazamiento de una tonelada de carga a una distancia de un metro.
- En el cálculo económico se deben tener en cuenta los siguientes aspectos:
- 1. Costo del equipo.
- 2. Costo de montaje.
- 3. Gasto de explotación.
- 4. Costo de energía.
- 5. Depreciación del equipo.

#### **1.1.5 Productividad de las MTC.**

La productividad de una MTC está dada por la cantidad de material que esta entrega en la unidad de tiempo. Puede expresarse en unidades de peso, masa o volumen de carga por unidad de tiempo que puede ser hora o jornada.

La productividad media horaria se expresa teniendo en cuenta: la productividad por jornada *(QJ ),* el tiempo de duración de cada jornada *( <sup>J</sup> t )*, el tiempo de trabajo de la máquina transportadora *(tm ).*

Según:

$$
Q_{med} = \frac{Q_j}{t_m} = \frac{Q_j}{t_j K_t} \qquad \left|k N / \frac{I}{h}\right|
$$

Donde:

*1 t*  $K_t = \frac{t}{t}$ *J*  $\tau_t = \frac{m}{t} \leq 1$  es el grado de utilización de la MTC durante la jornada de trabajo.

Si la entrada de material a la máquina no es constante en el tiempo  $t_m$  y en periodos aislados crece *k* en comparación con la productividad media (el coeficiente  $k \geq 1$  se denomina coeficiente de desigualdad), la productividad de la máquina no debe ser inferior a:

$$
Q = kQ_{med} = \frac{Q_{j}k}{t_{j}K_{t}} \qquad \left|kN_{h}\right|
$$

donde:

*Q* : Productividad de la máquina

*k* :Coeficiente de irregularidad en la carga que representa la variación y crecimiento de material entrante a la máquina.

*K*<sub>i</sub>: Coeficiente de utilización de la máquina durante la jornada de trabajo.

Para el caso en que la carga a manipular sea a granel, la productividad puede darse en unidades de volumen.

$$
V = \frac{Q}{\gamma} = \frac{V_j k}{t_j K_t}
$$

Por el valor de las productividades se determinan, mediante el cálculo, los parámetros geométricos de las MTC., por lo que estos valores se denominan productividad de cálculo.

La productividad de las MTC. se calculan atendiendo a tres tipos de transportación.

1. Transportación de carga a granel en forma de vena continua.

2. Transportación de carga a granel en cantidades separadas.

3. Transportación de carga por piezas.

La productividad de la máquina depende del peso lineal de la carga y de la velocidad de transportación, donde la productividad horaria es :

$$
Q = 3.6qv \qquad \left|kN\right|
$$

Según los tipo de transportación, la productividad horaria de la máquina transportadora quedaría para cada caso:

1. 
$$
Q = 3600 A_o v_{\gamma\psi} \quad \left| kN_{h}^{'} \right|
$$

Donde:

- *A0* : Área del órgano portador. *(m<sup>2</sup> )*
- *v :* Velocidad de transportación. *(m/s)*
- <sup>γ</sup> : Peso específico del granel. *(kN/m<sup>3</sup> )*

*3600:* Coeficiente de corrección unidades.

<sup>ψ</sup> *:* Coeficiente de llenado.

2. 
$$
Q = 3.6 \frac{i_0}{a_c} v_{\gamma\psi} \qquad [kN/\hbar]
$$

Donde:

- *i<sub>o</sub>* : Capacidad de recipiente. (Litros)
- *a : <sup>c</sup>* Espaciamiento entre recipientes. (m)

3. 
$$
Q = 3.6 \frac{G}{a}v
$$
  $\left|kN\right|$ 

En caso de transportación de un lote de piezas seria:

$$
Q = 3.6 \frac{G * Z}{a} v
$$

Donde:

- *Z* : Número de piezas.
- *G* : Peso de las piezas. **(N)**
- *a* : Separación entre piezas.

La productividad para este caso, también se puede determinar por la cantidad de piezas manipuladas en un tiempo dado, es decir, tiempo entre la colocación de un pieza y la otra (*t* ).

$$
t=\frac{a}{v}
$$
; [seg.].

Donde:

$$
Q = \frac{3600v}{a}
$$
 piezas/horas  

$$
Q = \frac{3600vZ}{a}
$$
 piezas/horas; para lotes de piezas.

#### **1.8. Potencia del motor y factor de resistencia al movimiento.**

La transportación en los MTC puede ser vertical, horizontal o combinada.

Si en un elevador de cangilones se elevan Q (kN/h) de material a una altura H (m) la potencia del motor necesaria para elevar solamente la carga (sin incluir las pérdidas por fricción) será:

$$
N_{u} = \frac{1000 \cdot OH}{3600 * 102} = \frac{OH}{3670} \quad ; [kW].
$$

expresándola a través de la eficiencia la potencia consumida será:

$$
N=\frac{Nu}{\eta}=\frac{OH}{3670\eta}
$$

 $n$ : está determinada por el grado de perfeccionamiento mecánico del equipo, mientras mayor sea su valor menor será la magnitud de las perdidas por resistencia ( $W_{fr}$ ).

Como se puede observar estas expresiones solo pueden emplearse en un transportador de traza vertical, y la eficiencia puede caracterizar las pérdidas del mismo.

Sin embargo en un transportador de traza horizontal H=0 las expresiones se harían cero. En un transportador de traza compuesta pueden existir tramos horizontales e inclinados (elevación) y si los horizontales son muchos mayores que los de elevación, el trabajo empleado en vencer las resistencias sería mucho mayor que el empleado en la elevación de la carga y la eficiencia sería tan pequeña (orden de la centésimas o milésimas de la unidad) que no sería representativo de las propiedades mecánicas del equipo.

Y por último si el transportador es descendiente H< 0 y el sistema no consumiría energía por lo que la eficiencia es negativa y perdería su sentido físico.

Por las razones antes expuesta, la potencia necesaria del motor para el funcionamiento de un transportador, se obtiene calculando por separado el trabajo invertido en vencer la carga y el trabajo requerido para vencer la resistencia de la carga al movimiento.

Para los elevadores verticales se mantiene la expresión anterior y para los siguientes casos analizados se obtendrán de la definición del coeficiente de resistencia al movimiento (*w* ) que es la relación entre las fuerzas que limitan al movimiento de la carga y el peso de esta.

$$
W=\frac{W_{fr}}{qL}
$$

donde:

- *L*: Longitud del transportador. (m)
- *q*: Peso lineal de la carga.(N/m)
- *W<sub>fr</sub>*: Resistencia por fricción. (N)

$$
W_{fr} = qLw
$$

La potencia para vencer esa resistencia es:

$$
N_{fr} = \frac{W_{fr}v}{1020} = \frac{qLwv}{1020}; [kW].
$$
  

$$
q = \frac{Q}{3.6v}
$$

$$
N_{fr} = \frac{QLw}{1020 * 3.6} = \frac{QLw}{3670}; [kW].
$$

La potencia total consumida es:

$$
N = N_u + N_{fr} = \frac{Q}{3670} (H + Lw); [kW]
$$

En lo adelante veremos como se calculan las resistencias en un transportador con órgano de tracción flexible así como los distintos factores de resistencia.

#### **1.1.6 Resistencia de los transportadores.**

En el cálculo de las resistencias de los transportadores con órgano de tracción flexible como datos iniciales se toman los pesos lineales de la carga (*q*) y de las partes móviles ( $q_0$ ).

1. Resistencia producto de la fuerza de gravedad (inclinados).

$$
\mathcal{W}_g = \pm (\boldsymbol{q} + \boldsymbol{q}_o) \boldsymbol{\mathsf{H}}
$$

El signo (+) se toma cuando el órgano de trabajo se desplaza hacia arriba y (-) hacia abajo.

2. Resistencia de los rodillos estacionarios (banda).

$$
W_{re} = (q + q_o + q_r)l_h w_{re}
$$

$$
q_r = \frac{G_r}{I}
$$

Donde:

- *q<sub>r</sub>*: Peso lineal de los rodillos.
- *G<sub>r</sub>*: Peso de los rodillos.
- *l* : Distancia entre rodillos.
- *<i>h*: Proyección horizontal.
- $w_{re}$ : Coeficiente de resistencia en el tramo analizado (Tabla 1).

En el cálculo de resistencia en la rama descargada *q* = 0 .

3. Resistencia en las ruedas móviles (cadena).

$$
W_{rm} = (q + q_o) I_h w_{rm}
$$

donde:

 $W_{rm}$ : Coeficiente de resistencia al movimiento.

¾ Para las ruedas cilíndricas y esféricas.

$$
W_{rm} = c \left( \frac{fd + 2k}{D_r} \right)
$$

¾ Para las ruedas cónicas que se desplazan por la parte inclinada de las vigas Ι y canal [.

$$
W_{rm} = \frac{c}{D_r} \left( \frac{2k}{\cos \Omega} + 1.06fd \right) + \frac{\tan \Omega}{Dr} \left( \frac{br\mu_d}{2} + df \right)
$$

Donde:

*f* : Coeficiente de rozamiento por deslizamiento en el asentamiento de los rodamientos (Tabla 2), en el régimen de arranque aumentar en 1.5 veces.

*d* : Diámetro del muñón o casquillo en el cual se monta una rueda (mm).

*k* : Coeficiente de rozamiento por rodamiento de las ruedas por las guías (Tabla 2).

- *c:* Coeficiente que tiene en cuenta la fricción en los rebordes de la rueda, *c = 1.1 – 1.2.*
- *D<sub>r</sub>* : Diámetro de la rueda (mm).
- $\Omega$ : Angulo de inclinación de la viga guía  $\log \Omega = 5^{\circ}43'$ .
- *b<sub>r</sub>*: Ancho de la parte de trabajo de la rueda (mm).

 $\mu_d$  *:* Coeficiente de rozamiento por deslizamiento entre las guías y la rueda.

 $\mu_d = 0.25$  para nuevas condiciones de trabajo y  $\mu_d = 0.45$  para condiciones pesadas.

Para el cálculo preliminar.

 $W_{rm} = 0.03 \rightarrow$  rodamiento

 $W_{rm} = 0.10 \rightarrow$  deslizamiento

La combinación de las formas anteriores quedaría de la forma siguiente:

• **Bandas** 

*Cargadas* 

 $W_{car} = (q + q_b + q_{rs}) * w_{re} * l_h$   $W_{car} = (q + q_b + q_{rs}) * w_{re} * l_h \pm (q + q_b) * H$ 

*Descargadas* 

$$
W_{des} = (q_b + q_{ri}) * w_{re} * l_h \qquad W_{des} = (q_b + q_{ri}) * w_{re} * l_h \pm q_b * H
$$

• **Cadenas (Tablillas)** 

*Horizontales Inclinadas* 

*Horizontales Inclinadas* 

*Cargadas* 

$$
W_{car} = (q + q_o) * w_{rm} * I_h \qquad W_{car} = (q + q_o) * w_{rm} * I_h \pm (q + q_o) * H
$$

*Descargadas* 

 $W_{des} = q_o * w_{rm} * l_h$   $W_{des} = q_o * w_{rm} * l_h \pm q_o * H$ 

• **Rastrillos** 

*Horizontales Inclinadas* 

*Cargadas* 

 $W_{car} = (q * w_e + q_o * w_{rm}) * I_h$   $W_{car} = (q * w_e + q_o * w_{rm}) * I_h \pm (q + q_o) * H$ 

*Descargadas* 

$$
W_{des} = q_o * w_{rm} * l_h \qquad \qquad W_{des} = q_o * w_{rm} * l_h \pm q_o * H
$$

• **Cangilones** 

*Cargadas* 

*No existe* **Warrange 2008 L** 

$$
W_{car} = \pm (q + q_o) * H
$$

#### *Descargadas*

$$
W_{des} = \pm q_o * H
$$

4. Resistencia en el arrastre del material.

$$
W_{\text{crr}} = (q * w_c + q_o * w_{\text{rm}}) * lh
$$

donde:

*w<sub>c</sub>*: Coeficiente de resistencia del canal.

$$
W_c = 1.1 * f
$$

*f :* Coeficiente de fricción entre el material y el acero(Tabla de materiales).

5. Resistencia en los cojinetes de los tambores(estrellas) de transmisión.

$$
W_{ct} = (S_e + S_s) * w_{coj} * sen \frac{\alpha}{2}
$$

donde:

*S y S : <sup>e</sup> <sup>S</sup>* Tensión en los puntos de entradas y salida a la zona de flexión.

<sup>α</sup>: Angulo de abrazo.

$$
W_{coj} = \mu_1 * \frac{d}{D}
$$

Donde:

 $w_{coi}$ : Factor de resistencia al movimiento.

- $\mu$ <sub>1</sub> :Coeficiente de fricción en los cojinetes.
- *d* : Diámetro del muñón.

*D*: Diámetro del tambor o estrella.

En los cálculos preliminares se puede tomar para movimiento establecido.

 $W_{coi}$  = 0.15 − 0.25 → Cojinetes de deslizamiento.

 $W_{coi}$  = 0.002 − 0.015 → Cojinete de rodamiento.

Si en estos cálculos no se tienen en cuenta las resistencias de los dispositivos de limpieza y flexión de la banda por separados, entonces se toma un factor aumentado

 $W_{coj} = 0.03 - 0.05$ . En el arranque se toma  $W_{coj}$  aumentado en 1.5 veces.

Para cálculos más precisos.

$$
W_{ct} = \sum (S_e + S_s + g * m) * w_{coj}
$$

Donde:

*m:* masa del tambor o estrella.

6. Resistencia en los cojinetes de los tambores(estrellas) de desviación.

$$
W_{cd} = 2.15 * S_e * w_{coj} * sen\frac{\alpha}{2}
$$

7. Resistencia debido a la flexión de la banda.

$$
W_{\text{fib}} = k_b * B * i
$$

donde:

*B :* Ancho de la banda.

*i :* Números de capas.

 $k<sub>b</sub>$  *:* Coeficiente que se toma

$$
k_b = 20 \frac{N}{m} \rightarrow para \space D \leq 0.6 \space m
$$
\n
$$
k_b = 15 \frac{N}{m} \rightarrow para \space D > 0.6 \space m
$$

Esta formula es efectiva para  $\alpha \geq 90^{\circ}$ , si  $\alpha < 90^{\circ}$  esta resistencia no se tiene en cuenta.

8. Resistencia por flexión de la cadena en la estrella de transmisión.

$$
W_{fit} = \frac{f_2 * d_2 * (S_e + S_s)}{D}
$$

donde:

*f : <sup>2</sup>* Coeficiente de fricción en las articulaciones(Tabla 3).

d<sub>2</sub> : Diámetro del pasador.

*D :* Diámetro primitivo de la estrella.

9. Resistencia por flexión de la cadena en las estrellas de desviación y cola.

$$
W_{\text{fid}} = \frac{2 * 10^5 * f_2 * d_2 * S_e}{D}
$$

10. Resistencia en los bordes fijos(Tablillas).

$$
W_{\text{bf}} \approx 1000 * \gamma * h^2 * f * L
$$

donde:

*h :* Altura de los bordes.

*f :* Coeficiente de rozamiento carga - bordes.

 $I<sub>b</sub>$  *:* Longitud de los bordes (m).

11. Resistencia en los dispositivos de limpieza.

$$
W_{\text{lim}} = w_{\text{lim}} * B
$$

donde:

*B :* Ancho de la banda, entablillado, ó canal de transportación (m).

*w*<sub>lim</sub>: Resistencia del dispositivo de limpieza.

 $\triangleright$  Para cepillos giratorios.

*w*<sub>lim</sub> = 200 – 250 M/m → Materiales secos y húmedos.

*w*<sub>lim</sub> = 250 – 350 M/m → Húmedos y pegajosos.

 $\triangleright$  Para cuchillas.

 $w_{\text{lim}} = 300 - 350 \frac{N}{m}$ 

12. Resistencia en los descargadores de arado fijos.

$$
W_{da} = w_{da} * q * B
$$

donde:

 $w_{da}$ . Coeficiente de resistencia de los descargadores de arado.

 $W_{da} = 3.6 \rightarrow$  Pequeños pedazos.

 $w_{da} = 2.7 \rightarrow$  Granulados y polvos.

La resistencia al movimiento de los descargadores de arado (cuchillas desviadoras) aumenta cuando esta se mueve al encuentro de la carga (banda o tablilla) y entonces:

$$
W_d = W_{da} + W_{cm}
$$

donde:

*W<sub>cm</sub>* : Resistencia del carro móvil.

$$
W_{cm} = g \cdot (m + m_o) * w_{car}
$$

donde:

*m :* Masa de carga en el carro.

*m*<sub>o</sub> : Masa del carro.

*w<sub>car</sub>* : Coeficiente de resistencia del carro.

#### *wcar* = *0.005* ÷ *0.009*

13. Resistencia en los tramos curvos.

$$
W_{\text{cur}} = S_{\text{s}} * \left( 1 - \frac{1}{e^{\omega \alpha}} \right)
$$

Si se conoce la tensión Se, entonces la resistencia se calcula por:

$$
W_{cur} = S_e * (e^{wa} - 1)
$$

Si el producto de *w*<sup>α</sup> ≤ *0.1* entonces el cálculo se puede realizar por una fórmula más simple.

$$
W_{\text{cur}} = S_{\text{e}} * w * \alpha
$$

14. Resistencia producto de la fuerza de inercia de la carga al caer sobre el órgano de trabajo.

$$
W_{in}=\frac{q*\left(v^2-{v_o}^2\right)}{g}
$$

donde:

*v y v<sub>o</sub>* : Velocidad del órgano portador de la carga y velocidad de caída del material respectivamente (m/s).

Si  $v_0 > v$  esta resistencia se hace cero.

15. Resistencia producto de la fuerza de inercia de la carga, órgano flexible y partes giratorias durante el arranque.

$$
W_{ins} = J_a * L * (q + q_o + k_f * q_{gir})
$$

donde:

- *J<sub>a</sub>* : Aceleración durante el arranque del órgano de tracción (m/s).
- *L*: Longitud del tramo analizado.
- $k_f$  *:* Coeficiente de forma de las partes giratorias.

#### $k_f = 0.5 - 0.9$

*q<sub>air</sub>* : Peso lineal de las partes giratorias (N/m).

16. Resistencia producto de las fuerzas de inercia de los tambores (estrellas) motrices y de desviación.

 $W_{in} = g * J_a * k_f * m_0$ 

donde:

*m*<sup>2</sup> *:* Masa del elemento.

17. Resistencia en los dispositivos de descarga:

$$
W_{dis} = h' * q * \frac{I_b}{B} + W_r
$$

donde:

*h*′ *:* Coeficiente con unidades de longitud.

*h*' = 0.5 *m para velocidades*  $v \le 1$   $\frac{m}{s}$ 

*h*<sup> $\prime$ </sup> = 0.65 *m* para velocidades v > 1 <sup>m</sup>/<sub>S</sub>

Tabla 1.1. Valores del coeficiente de resistencia  $w_{re}$ , según condiciones de trabajo.

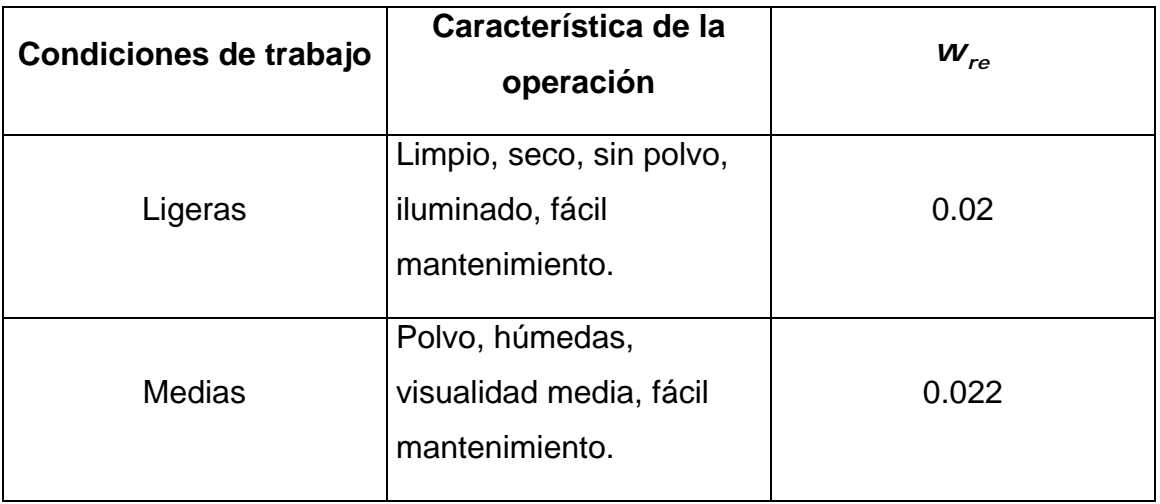

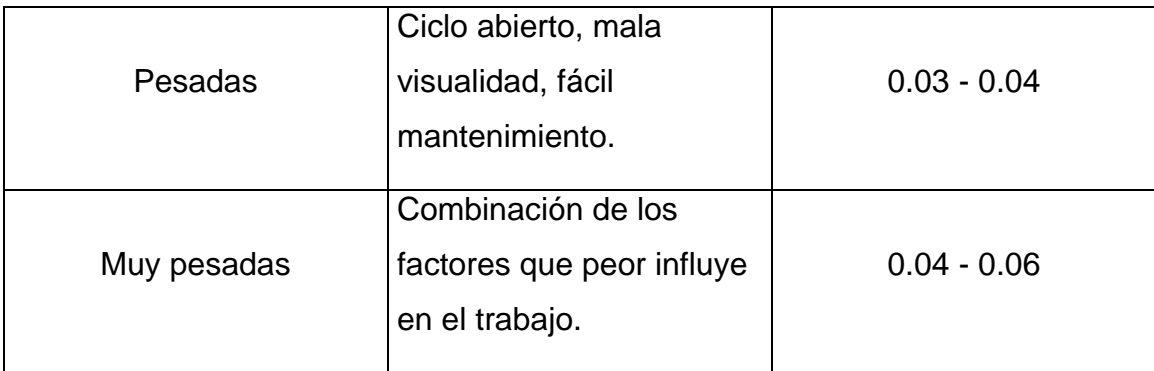

**Tabla 1.2.** Valores de los coeficientes *f* y *k* .

|                                  | f                         |                                | $\boldsymbol{k}$          |                                |
|----------------------------------|---------------------------|--------------------------------|---------------------------|--------------------------------|
| <b>Condiciones</b><br>de trabajo | <b>Ruedas en</b><br>bujes | <b>Ruedas en</b><br>rodamiento | <b>Ruedas en</b><br>bujes | <b>Ruedas en</b><br>rodamiento |
| <b>Buenas</b>                    | 0.15                      | 0.025                          | 0.07                      | 0.05                           |
| <b>Medias</b>                    | 0.20                      | 0.040                          | 0.09                      | 0.06                           |
| Pesadas                          | 0.25                      | 0.060                          | 0.12                      | 0.08                           |

**Tabla 1.3.** Coeficiente de fricción en las articulaciones.

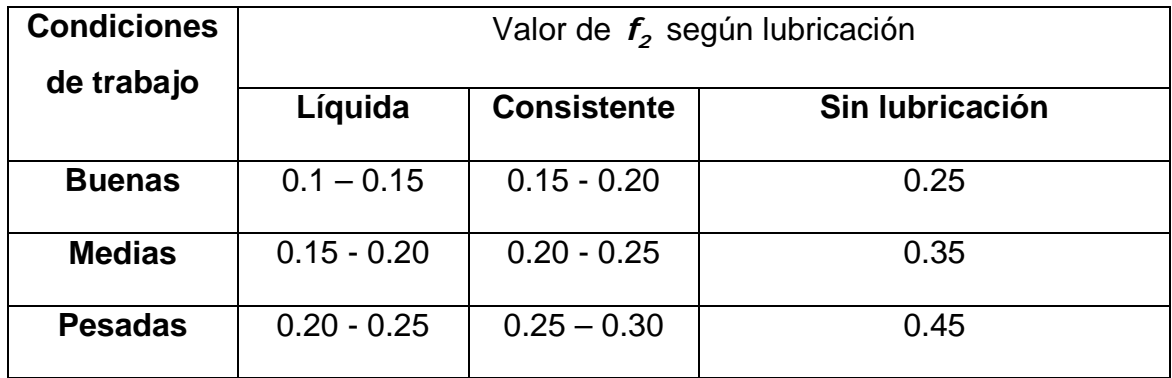

#### **1.2. Transportadores aereos**

Este tipo de transportador está compuesto por el órgano de tracción en el cual van fijos los patines de donde cuelgan los dispositivos de suspensión, estos elementos se desplazan por una vía cerrada fija a la estructura de la edificación. El órgano de tracción es movido por una unidad motriz. La flexibilidad del órgano de tracción permite que la traza sea espacial.

El transporte se realiza mediante uns vías están formadas por perfiles de acero ensamblados por soldadura. Las cargas se colocan o se enganchan en soportes adaptados que, a su vez, están colgados de los trenes portadores. Los trenes pueden desplazarse longitudinal o transversalmente 30º, 45° ó 90°. Las particularidades específicas de los carros le confieren las siguientes ventajas :

- paso de las cesuras de vías a los sistemas de agujas que no incluyen ninguna pieza móvil portadora,
- transferencia autoasegurada de una cadena a otra, síncrona o no,
- estabilidad total hasta con 40° de pendiente,
- el efecto diferencial elimina el laminado de las vías en las curvas.

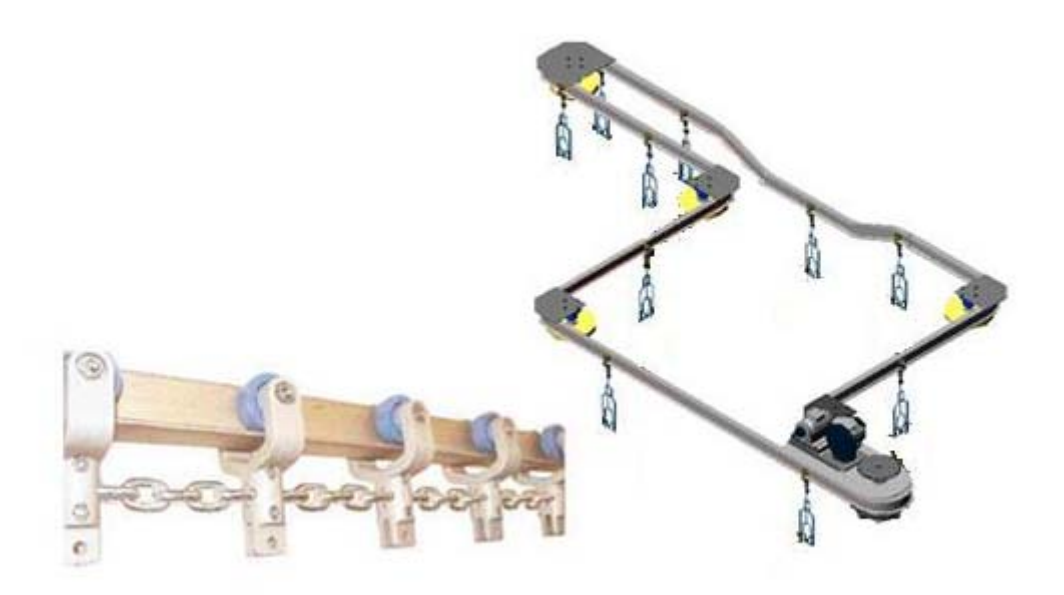

Figura 1.1 Transportador aereo.

El movimiento se obtiene por medio de una cadena desmontable, con eslabones forjados conforme a la norma francesa NF E 26-111. Sus silenciosos rodillos portadores la guían bajo un perfil de acero. La forma específica de los accionadores combinada con la de los topes de carros garantiza el bloqueo delantero y trasero, en movimiento o en la parada, así como la transferencia directa y en seguridad entre dos cadenas. Los diversos modelos de sistemas de agujas permiten los cambios de velocidad y de paso, la sincronización y la toma de movimiento. Además, realizan el cambio de sentido de desplazamiento de los móviles, su clasificación y agrupación. La parada en bloqueador detiene el movimiento de una carga sin interrumpir el de las demás.

#### *Partes componentes de un transportador de techo conductor de carga:*

*Órgano de tracción:* El más empleado es la cadena en sus diferentes formas y en casos excepcionales el cable de acero. Para la transportación en el plano horizontal es posible la utilización de cadenas de cualquier tipo (tracción,

transmisión). En el caso de trazas espaciales se requieren cadenas que posean flexibilidad en ambos planos.

*Patín:* Está compuesto por un par de ruedas con ejes en voladizo a los cuales se fija el yugo, el mismo va unido al órgano de tracción y de él depende el dispositivo de suspensión de la carga que se mueve a lo largo de toda la traza.

*Mecanismos para el viraje:* El giro del transportador en el plano horizontal se produce mediante catalinas poleas, baterías de rodillos y barras guías, según sea el órgano de tracción.

*Catalinas de viraje:* Tienen frecuentemente de 6 a 13 dientes y un diámetro primitivo entre 300 y 1300 metros, se construyen de acero o de hierro fundido o soldados de acero CT-3.

*Vías de circulación:* La vía por la que se mueve el patín con la cadena puede diseñarse con pistas en 1 ó 2 planos y se construyen de acero CT-3, CT-5 ó CT-45, los perfiles construidos de acero 45 son más duraderos para grandes cargas. El perfil más usado es el doble T, debido a su rigidez y simpleza en cuanto a su montaje, aunque tiene como desventaja el que requiere de ruedas cónicas en los patines y además, el tamaño de dichas ruedas está limitado por la altura del propio perfil.

En los giros que tiene la vía de circulación en el plano horizontal, la magnitud del radio de curvatura depende del tipo y dimensiones del mecanismo para el viraje y el órgano de tracción. Cuando el viraje de la cadena se realiza sobre una catalina, el radio de giro de la vía se debe tomar menor que el diámetro primitivo de esta, con el fin de que el eslabón de la cadena al que va fijado el patín ocupe su lugar en la cuerda inscrita en dicho radio primitivo.

*Sistema de atesado:* En los transportadores de techo se emplean sistemas de atesado de contrapeso, neumáticos, hidráulicos, de tornillos muelles y de tornillo. El sistema de atesado de uno u otro tipo depende del órgano de tracción y de las cargas actuantes sobre el mismo.

*Dispositivos para la suspensión de la carga:* Se construye de forma tal que la carga a transportar se coloque o cuelgue sobre él. Su construcción depende del carácter de la carga, sus dimensiones, peso, el tipo de transportador y el método de carga y descarga a emplear.

Los dispositivos de suspensión de la carga se construyen en forma de canastas, barras de fijación, ganchos, cajuelas, tirantes, bragas, etc. Deben ser sencillos, resistentes, ligeros, seguros en la transportación y de fácil carga y descarga. Cualquiera que sea la inclinación de la traza, la forma de estos dispositivos debe garantizar que la carga se mantenga verticalmente suspendida.

*Dispositivos de protección:* Con el fin de proteger el sistema propulsor y las partes móviles del transportador, de una posible rotura por la aparición de sobrecargas en el sistema o porque el dispositivo de suspensión de la carga tropiece con las partes fijas del equipo, se instala en la catalina motriz un pasador de seguridad, el cual falla por cortante cuando la fuerza de tracción supera de 20-30 % el valor de la tensión de diseño y, mediante un dispositivo especial se interrumpe la energía eléctrica del motor deteniéndose el transportador.

#### **1.3 Mathcad**

El Mathcad es un programa algebraico de computadora, distribuido por PTC. A diferencia de otros softwares, MathCad es más intuitivo de usar, su filosofía es que es un programa más de documentación que de cálculo, aunque también es pontente en este ámbito, es muy visual y permite el uso de plantillas de funciones en las que solo es necesario escribir los valores deseados, incluso para graficar funciones. Es un entorno de documentación técnica con prestaciones de cálculo numérico y simbólico, que permite explorar problemas, formular ideas, analizar datos, modelar y chequear escenarios, determinar la mejor solución, como así también documentar, presentar y comunicar los resultados. Algunas de las capacidades matemáticas de Mathcad están

basadas en parte del código del programa algebraico Maple (Núcleo MathSoft de Maple o Mathsoft Kernel Maple, MKM)

La arquitectura abierta de Mathcad, junto con su compatibilidad con .NET y su formato XML nativo simplifica la integración de Mathcad en otras aplicaciones de ingeniería. Mathcad es la única solución del sector de gestión de diseños y atributos de ingeniería. Los ficheros que produzca se pueden publicar de forma inmediata en una amplia variedad de formatos: XML, HTML, PDF y RTF, y gracias a Mathcad Calculation Server, puede publicar sus trabajos de matemáticas en la Web, utilizando las hojas de trabajo existentes de Mathcad, se encuentra organizado como una hoja de trabajo, en las que las ecuaciones y expresiones se muestran gráficamente, no como simple texto. Dentro de las capacidades de MathCad se encuentran:

- Resolver ecuaciones diferenciales con varios métodos numéricos
- Graficar funciones en dos o tres dimensiones
- El uso del alfabeto griego (letras griegas mayúsculas y minúsculas)
- Cálculo de expresiones simbólicas
- Operaciones con arreglos (vectores y matrices)
- Solución simbólica de un sistema de ecuaciones
- Encontrar la gráfica (la curva de tendencia) de un grupo de datos
- Implementación de subprogramas
- Encontrar raíces de polinomios y funciones
- Funciones estadísticas y distribuciones de probabilidad
- Encontrar valores propios o autovalores y vectores propios o autovectores

#### **CAPÍTULO 2. ANÁLISIS DE LOS RESULTADOS**

#### **2.1 Materiales y Métodos.**

El estudio se realizó apoyándose en un trabajo realizado para una planta procesadora de cárnicos realizados con anterioridad referentes ala temática. Estas plantas están encargadas de elaborar los diferentes productos que se comercializan como son: picadillo extendido, picadillo no extendido, masa de croqueta, embutido, ahumados, morcilla, salado, masa de hamburguesa y butifarra de cerdo entre otros. Se tomó como referencia el estudio de estas plantas pues por lo general todas las plantas de procesamiento de cárnicos poseen un diseño muy similar. En este caso estudiamos el transportador aereo que es prácticamente el mismo equipo de que constan estas plantas procesadoras de cárnicos y es el que posibilita un correcto funcionamiento del proceso productivo dentro de las mismas, pues en casos de roturas o por necesidades de la linea de producción es prácticamente imposible analizar y recalcular una variación en el mismo. Para facilitar el trabajo del personal a cargo de estos transportadores se realizará la automatización de la metodología de cáculo de transportadores aereos utilizando para ello el software profesional Mathcad. El transportador puede observarse en la figura 2.1.

La metodología de cálculo a seguir es la de transportadores aereos propuesta por Oriol (1992).

El Mathcad es una poderosa herramienta de trabajo con ecuaciones, números, texto, y gráficos. La interfaz en pantalla de Mathcad es una hoja de cálculo en que usted puede entrar en las ecuaciones, datos del gráfico o funciones, y escribir texto en cualquier parte de la página. Y en lugar de obligarle a usar la programación como sintaxis, Mathcad le permite usar el idioma de la matemática. Por todo lo cuál nos permitió usarlo de forma novedosa aplicado a las metodologías de cálculo de transportadores como parte de los trabajos que se vienen haciendo con vistas a la automatización de las mismas.

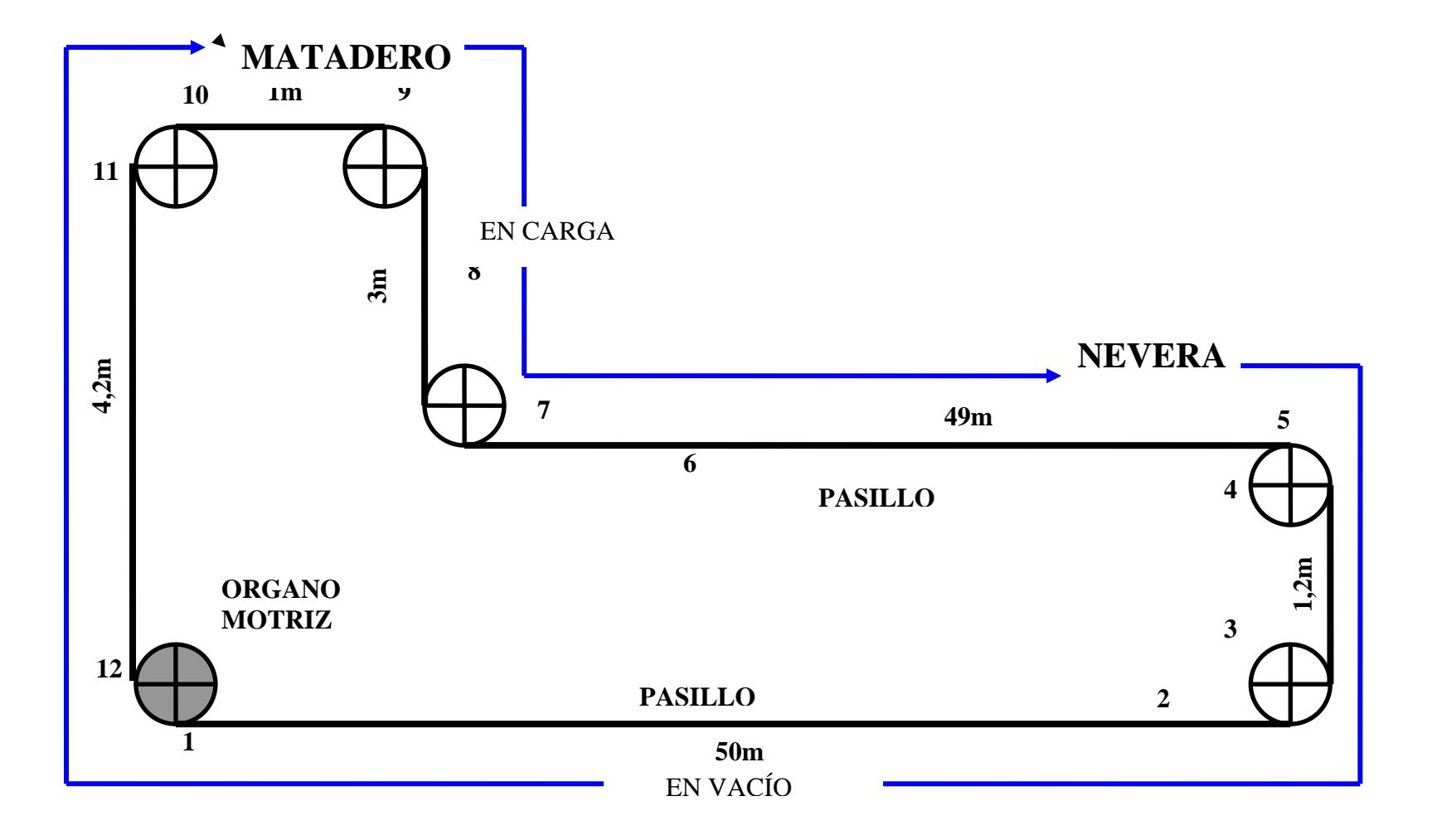

Figura 2.1: Esquema constructivo del transportador.

#### *Secuencia para desarrollar el cálculo automatizado con el Mathcad*

1. Al iniciar Mathcad, se abre una ventana como la que se muestra en la Figura 2.1 donde automáticamente aparece la calculadora con sus operadores  $\blacksquare$ aritméticos, de lo contrario se pincha en la barra de herramienta el botón calculadora.

2. Como las fórmulas para obtener los parámetros de los transportadores tienen coeficientes e incógnitas definidas por caracteres griegos es necesario

cargar el botón griego  $\frac{\alpha\beta}{2}$  en la barra de herramienta.

1. Se pulsa en una zona en blanco de la hoja de trabajo. Verá una cruz

pequeña . Todo lo que escriba aparecerá en la cruz siempre que sea una región matemática ya que el Mathcad lo entiende de forma predeterminada, para escribir texto sería necesario seleccionar **región de texto** en el menú **Insertar**.

2. Se procede a la introducción de la expresión con la ayuda de los caracteres del teclado y los operadores aritméticos de la calculadora utilizando símbolo

de definición de la barra herramienta Calculadora.

3. Como la expresión está dada por variables es necesario definir cada una

de ellas para ello se utiliza  $\Box$  como se explicó anteriormente y luego se les asigna el valor correspondiente. Las variables de las hojas de trabajo de Mathcad están definidas de arriba abajo y de izquierda a derecha en una página. Una vez que se ha definido una variable como Q, puede efectuar cálculos con ella en cualquier lugar por debajo y a la derecha de la definición.

| Mathcad - [Sin título:1]                                                                                                    |                |
|----------------------------------------------------------------------------------------------------|----------------|
| Fichero Editar Ver Insertar Formato Herramientas Simbólica Ventana Ayuda<br><b>KAL</b>                                                                                                    | - <i>리</i> ×   |
| D • 6 B   5 Q ♥   ٪ @ @  ∽ ∼   "   -<br>$\mathcal{R} \triangleright \mathbf{E} = \begin{bmatrix} \mathbf{E} & \mathbf{E} \\ \mathbf{E} & \mathbf{E} \end{bmatrix} \begin{bmatrix} 100\% & \mathbf{I} \end{bmatrix}$ | 0              |
| $\mathbf{I}$ Arial<br>$\mathbf{r}$ 10 $\mathbf{r}$<br><b>B</b> $I$ $\mathbf{U}$ $\ \mathbf{E} \triangleq \mathbf{H}\ $ $\Xi$ $\ \mathbf{E}\ $<br>Normal<br>$\mathbf{x}^2$                                           | $\mathbb{X}_2$ |
| $\Box$ $\overrightarrow{A}$ $\Box$ $x = \int_{X}^{x} \left( \xi \xi \right) \xi \right) \alpha \beta \left( \frac{\xi}{\xi} \right)$ Misitio<br>$\Box$ $\partial$ Go                                                |                |
| Calculadora<br>⊠                                                                                                    |                |
| sin cos tan In log                                                                                                    |                |
| $\vert x \vert$<br>″Г<br>n!<br>$\Gamma$                                                                                                    |                |
| $e^x$<br>$\frac{1}{\times}$ ( ) $\times^2$ $\times^Y$                                                                                                    |                |
|                                                                                                    |                |
| $\begin{array}{ccccccccc} \pi & 7 & 8 & 9 & / \\ + & 4 & 5 & 6 & \times \\ + & 1 & 2 & 3 & + \end{array}$                                                                                                    |                |
|                                                                                                    |                |
|                                                                                                    |                |
| 0<br>$=$                                                                                                    |                |
|                                                                                                    |                |
|                                                                                                    |                |
|                                                                                                    |                |
| $\leftarrow$<br>≯                                                                                                    |                |
| Ventana de traza - Sin título:1                                                                                                    | ×              |
|                                                                                                    |                |
|                                                                                                    |                |
|                                                                                                    |                |
| <b>AUTOMÁTICO</b><br>NUM Página 1<br>Pulse F1 para obtener ayuda.                                                                                                    |                |

Figura 2.1.Ventana principal de Mathcad con la calculadora.

4. Como la expresión está dada por variables es necesario definir cada una

de ellas para ello se utiliza  $\Box$  como se explicó anteriormente y luego se les asigna el valor correspondiente. Las variables de las hojas de trabajo de Mathcad están definidas de arriba abajo y de izquierda a derecha en una página. Una vez que se ha definido una variable como Q, puede efectuar cálculos con ella en cualquier lugar por debajo y a la derecha de la definición.

7. Otro paso fundamental es el trabajo con las unidades de medida. Mathcad reconoce la mayoría de unidades por sus abreviaturas comunes, y de forma predeterminada utiliza el sistema de unidades SI. Pulse en el marcador de

posición vacío y seleccione Unidad del menú Insertar o pulse **en la barra** de herramientas **Estándar**. Mathcad abre el cuadro de diálogo **Insertar unidad**. Aquí se selecciona la unidad requerida para cada variable.

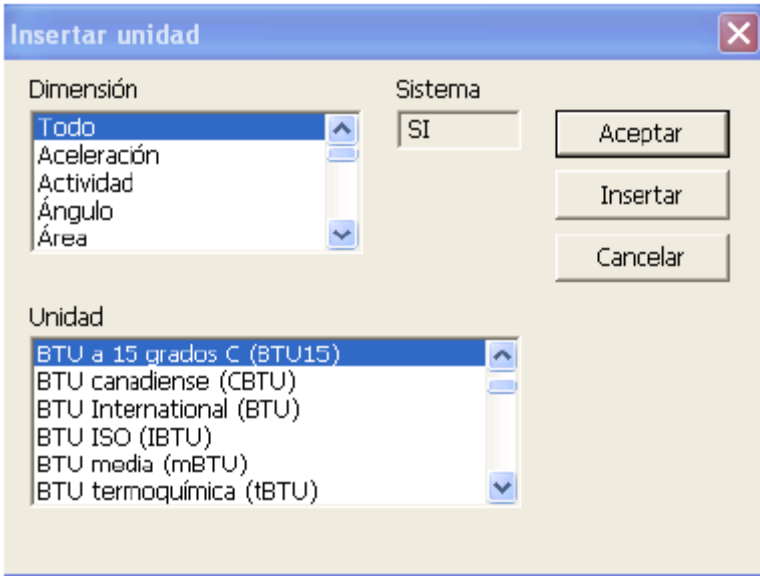

Figura 2.2. Ventana donde aparecen las unidades.

8. Una vez seleccionadas las unidades y definido las variables se procede efectuar el cálculo de ecuación seleccionada mediante el operador  $\Box$  de la barra de herramienta **Calculadora** o por el signo = del teclado, automáticamente Mathcad calculará el resultado.

9. Guardar en el menú Fichero, [Ctrl] S. Si el fichero no se ha guardado antes, aparece el cuadro de diálogo Guardar como. 2. Escriba el nombre del fichero en el cuadro de texto que aparece en pantalla. Para guardarlo en otra carpeta, búsquela con el cuadro de diálogo Guardar como. De forma predeterminada, Mathcad guarda el fichero en un formato nativo de Mathcad, es decir, XML de Mathcad (.XMCD) o XML de Mathcad comprimido (XMCDZ).También es posible guardar el fichero en otros formatos, como HTML, RTF de Microsoft Word, XMCT como plantillas de hojas de trabajo de Mathcad nuevas o en versiones de Mathcad anteriores, entre las que se incluye MCD. Para guardar como HTML, también puede seleccionar Guardar como página Web en el menú Fichero.

1. Una vez realizado el cálculo y guardado los resultados como finalidad del proceso, se puede recalcular lo anterior con solo cambiar los valores de las variables antes definidas.

#### **2.2 Metodología de cálculo**

#### **METODOLOGIA DE CÁLCULO DE LOS TRANSPORTADORES AEREOS.**

#### **Datos:**

Capacidad Z (piezas/hrs).

Tipo o característiicas de la carga: peso (kN), dimensiones (largo, ancho y altura).

Configuración de la traza del transportador. Condiciones de operación.

#### **Metodologia de cálculo.**

1. Determinación de los parámetros iniciales del transportador.

Selección del tipo de cadena y determinación del paso de ésta, tc y de los trolleys, ttr.

Definición de la forma en que se transportará la carga y determinación de sus dimensiones relativas a la forma de transportarla.

Distancia entre dispositivos de suspensión de la carga y comprobación de la misma.

Verificar graficamente que se cumpla la holgura al girar las piezas en las estrellas.

Determinar el número de piezas que irá en cada dispositivo de suspención, (podrá ajustarse después de obtener el valor de la velocidad).

- 2. Determinar la velocidad del transportador
- 3. Determinación de los pesos lineales, qcar y qdesc.

 $qdes := \left( \frac{Gc}{G} \right)$ a  $\big($  $\overline{\phantom{a}}$ ⎝ ⎞ ⎠ Gtr ttr  $\big($  $\overline{\phantom{a}}$ ⎝ ⎞  $\mathcal{L} = \left(\frac{3\alpha}{a}\right)^{1} + \left(\frac{3\alpha}{ttr}\right)^{1} + \text{qcad}$  N/m  $\text{qcar} := \text{qdes} + \left(G\right)$ Z a  $\int G \cdot$ ⎝ ⎞  $:=$  qdes +  $\left(G \cdot \frac{2}{a}\right)^{n}$ N /m

4. Cálculo aproximado de la tensión máxima del órgano de tracción, Smax.

Smax :=  $\text{So} \cdot \text{K}_1 - \omega 1 \cdot (\text{qcar} \cdot \text{Lcar} - \text{qdes} \cdot \text{Ldes}) \cdot (1 - A \cdot \text{K}_1) - (\text{qcar} - \text{qdes}) \cdot (\text{H2} - \text{H1})$ 

 $K_1 := \psi^X \cdot \zeta^y \cdot \lambda^m$ 

donde:

coeficiente que tiene en cuenta la suma de las resistencias concentradas en la traza del transportador.

.

- ω1,  $\psi$ ,  $\zeta$ ,  $y$ ,  $\lambda$  factores de resistencia, relacionados con los tramos rectos, las curvaturas verticales, los giros horizontales en catalinas y poleas y las baterías de rodillo respectivamente.
	- $x, y, m$ número de curvaturas verticales (x), giros horizontales en catalinas y poleas (y) y en baterías de rodilos (m) en la traza del transportador.
	- qdes, gcar pesos lineales determinados por las ecuaciones ( ) y ( ), en **(N/m)**.
- Lcar y Ldes proyecciones horizontales de la longitud de las ramas cargadas y descargadas respectivamente en (**m).**
	- H1 y H2 cotas de la altura de la traza del transpotador en el punto de entrada y salida de la carga respectivamente, (**m).**
		- So tensión mínima de la cadena **(So= 50 a 100 N**).
		- A coeficiente que depende de la cantidad de giros y curvaturas y de su distribución por la traza (**A=0.5 a 0.35**), el valor mínimo corresponde a los transportadores que tienen cinco o más giros de curvatura.

Comprobar que Smax sea menor que Sadm.

 $Smax \leq S$ adm

.

5. Cálculo de las tensiones en el órgano de tracción.

Ubicación del órgano motriz y de atezado

Determinación del punto de tensión minima en la traza.

Tener en cuenta que para determinar las tensiones en la zona de salida del sprocket, es necesario moverse en sentido contrario al movimiento del conductor, a partir del punto de tensión mínima.

Determinación de la fuerza circunferencial y la resistencia concentrada total.

 $q' :=$ **gdes** 

**para tramos horizontales rectos.**

 $S_i := (S_{i-1}) + \omega' \cdot q' \cdot L_i$   $q' := q \text{car}$ para el ramal cargado.

para el descargado.

**para catalinas o poleas.**

 $S_i := \zeta \cdot S_{i-1}$ 

**para los bancos de rodillos**.

 $S_i := \lambda \cdot S_{i-1}$ 

 $S_{\mathbf{i}} := \psi \cdot \left( \psi \cdot S_{\mathbf{i}-1} \right) + \omega \cdot \mathbf{\hat{q}} \cdot L \mathbf{1} + \mathbf{q} \cdot \mathbf{\hat{H}}$ 

#### **Para los desvíos verticales**

el signo (**+)** en el último término se utiliza para transporte ascendente y (**-)** para descendente, donde:

- $S_i$  y  $S_{i-1}$  tensiones al final y al inicio del tramo analizado respectivamente, **N.**
	- q´ peso lineal de la carga en el tramo analizado, **N/m**.
	- L1 proyección en la horizontal de los tramos inclinados, **m.**
	- H altura del tramo, **m**
- 6. Determinación de la potencia necesaria.

$$
\mathrm{No} := \frac{\mathrm{(Ft\cdot v\cdot 1.2)}}{1000}
$$

7. Cálculo del contrapeso en el sistema de atesado.

La magnitud del contrapeso Pat se determina por la expresión ( ).

$$
Pat := \left(\frac{1}{\eta}\right) \cdot (S1 + S2 + T)
$$

donde: S1 y Ss- tensión de entrada y salida del órgano de tracción en el elemento de desvío.

T- fuerza de atezado necesaria para vencer la resistencia de las correderas o del carrito

#### **2.3 Cálculo del transportador aéreo.**

Una vez estudiadas las características de la carga que se va ha transportar y teniendo en cuenta los principios y factores técnicos que determinan la selección del tipo de equipo de transporte, se decidió rediseñar la máquina de transporte continuo con órgano de tracción flexible, en este caso un transportador de techo conductor de carga (aereo), pues permitirá una configuración espacial, en cambio los restantes solo nos permiten realizar la trasportación en un plano en específico. La carga (cárnicos en este caso) se va a transportar de forma continua desde el área de matadero hasta la nevera, la entrega del producto se hará por unidades y el recorrido del elemento de máquina encargado de rotar la carga y el retorno de este en vacío ocurrirá al mismo tiempo y de forma continua, lo que le confiere a esta máquina de transporte una gran productividad.

Este tipo de transportador está compuesto por el órgano de tracción en el cual van fijos los patines de donde cuelgan los dispositivos de suspensión, estos elementos se desplazan por una vía cerrada fija a la estructura de la edificación. El órgano de tracción es movido por una unidad motriz. La flexibilidad del órgano de tracción permite que la traza sea espacial.

### **Desarrollo de la metodología de cálculo, variando parámetros del transportador.**

Con el propósito de rediseñar el transportador y variando sus parámetros obtener una confguración más adecuada para realizar el trabajo se realiza el cálculo de la misma utilizando como herramienta el software Mathcad.

- 1. Esquema constructivo.
- 2. Los parámetros fundamentales en el cálculo son: productividad, velocidad de transportación y espaciamiento (paso) entre cargas, así como los posteriores cálculos de tracción.

$$
Z = \frac{3600 \cdot v}{a}
$$

donde Z es la productividad  $\left(\frac{piezas}{/h}\right)$  $\sqrt{}$ *h piezas* .

V es la velocidad de transportación  ${m \choose s}.$ 

a es el paso entre piezas m.

De acuerdo con las dimensiones de las piezas y forma de transportarlas se selecciona un paso para los dispositivos de suspensión:

 $a = 5m$ 

Considerando que se colocará una pieza por cada dispositivo de suspensión, la velocidad de transportación será  $v = 0.05 \frac{m}{s}$  (asumida), se obtendrá:

$$
Z = \frac{3600 * 0.05}{5} = 36 \frac{piezas}{h}
$$

- 3. Cálculo de tracción.
- 3.1 Cálculo de los pesos lineales.
	- carga

Seleccionamos q = 3000 N

- partes móviles.

 $q_0 = 315$  N (estimado)

3.2 Cálculo de las tensiones.

Tensión inicial S1 = 500 N

 $S2 = S1+(q_0+q)Lh * w$  donde w es factor de resistencia al movimiento.

$$
w = 0.04
$$

Lh es la longitud de cada tramo a analizar.

$$
S_2 = 500 + (3000 + 315) * 50 * 0.04 = 7130N
$$

$$
S_3=\zeta^*S_2
$$

donde ζ es el coeficiente que tiene en cuenta las resistencias concentradas (cojinetes, flexión de la cadena).

$$
\zeta = 1.08
$$

$$
S_3 = 1.08 * 7130 = 7700N
$$

$$
S_4 = (q + q_0)Lh * w + S_3 = 7859.12N
$$

$$
S_5 = \zeta * S_4 = 1.08 * 7859.12 = 8487.85N
$$

$$
S_6 = S_5 + q_0 * Lh * w = 9105.25N
$$

$$
S_7 = \zeta * S_6 = 1.08 * 9105.25 = 9833.67N
$$

$$
S_8 = S_7 + q_0 * Lh * w = 9871.47N
$$

$$
S_9 = \zeta * S_8 = 1.08 * 9871.47 = 10661.187N
$$

$$
S_{10} = S_9 + q_0 * Lh * w = 10673.787 N
$$

 $S_{11} = \zeta * S_{10} = 1.08 * 10673.787 = 11527.689N$ 

$$
S_{12} = S_{11} + q_0 * Lh * w = 11580.609N
$$

Fuerza circunferencial:

 $Ft = (S_{12} - S_1)^* \zeta = 11967.057N$ 

Asumiendo una velocidad de 0.24 m/s, obtenemos la potencia necesaria en la estrella motriz:

$$
N = \frac{Ft * v * 1.2}{1000} = 3.45Kw
$$

 Teniendo en cuenta la potencia necesaria, seleccionamos por catálogo un motoreductor **MPz2-80** con las siguientes características:

 $N_{\text{nom}}$ = 18 rpm

Masa= 230 Kg

 $Mt_2 = 2000 N.m$ 

 $Fr_{2}= 1 100 N$ 

Y además seleccionamos un motor eléctrico **4A132S8PZ** con un número de revoluciones  $n_0$ = 720 rpm.

Se utilizará una cadena de plancheta con un paso t= 125 mm y el número de dientes de la estrella será de z= 8, por tanto:

$$
d_w = \frac{t}{\text{sen}\left(\frac{180}{z}\right)}
$$

 $d_w = 326.6$ *mm* 

Y comprobando el motoreductor ha ser usado:

$$
n = \frac{60 \cdot v}{\pi \cdot d_w}
$$

Por tanto el motoreductor seleccionado cumple con el requisito de que el rango permisible de diferencia de velocidades sea menor de un 3 %; en este caso en específico nos dá el mismo valor que el número de revoluciones nominal del motoreductor selecionado.

#### **2.4 Valoración de los resultados.**

El empleo de la metodología automatizada empleando el Mathcad resulta una vía simplificada y eficaz para realizar el cálculo de los parámetros seleccionados en los transportadores, como son: productividad, velocidad de transportación y espaciamiento (paso) entre cargas, así como los posteriores cálculos de tracción. Lo antes expuesto permite a los diseñadores modificar diferentes parámetros y requerimientos y así obtener de forma rápida y confiable los resultados deseados. Permitiendo de esta forma realizar el rediseño de los mismos con resultados satisfactorios. Una vez realizado el cálculo y guardado los resultados como finalidad del proceso, se puede recalcular lo anterior con solo cambiar los valores de las variables antes definidas. El impacto social de esta aplicación no se aprecia en resultados cuantitativos tangibles, sin embargo este estudio permite contar con una herramienta avanzada de gran aplicación para ingenieros, lo que traerá consigo trabajadores mejor preparados en su labor, además del aumento de la producción con lo que podrá satisfacer en mayor grado la demanda del sector con productos de mejor calidad y cada vez más variados.

#### **CONCLUSIONES**

- 1. Esta metodología permite su aplicación en cualquier planta de procesamiento de cárnicos, con la sola variación de longitudes, trazas y espaciamiento de las cargas.
- 2. El empleo de la metodologías automatizada en Mathcad constituye una vía simplificada y eficaz para realizar el cálculo de los parámetros seleccionados en los transportadores aéreos, permitiendo el rediseño de los mismos.
- 3. Se cumplió el objetivo del trabajo pues se obtuvo de forma automatizada los parámetros fundamentales de la metodología descrita logrando su aplicación para el caso estudiado.
- 4. Con el estudio realizado se demuestra que con el uso de las TIC aplicadas a la ingeniería se resuelven forma eficaz problemas relacionados con los campos de acción del ingeniero mecánico, ganando en tiempo de diseño y con la consecuente disminución de costos.

#### **RECOMENDACIONES**

- 1. Aplicar la metodología de cálculo propuesta a plantas procesadoras de cárnicos y otras indiustrias donde se empleen transportadores aereos.
- 2. Continuar desarrollando estas metodologías de cáculo de máquinas de transporte continuo empleando como herramienta el Mathcad.
- 3. Superar a ingenieros y técnicos que trabajan con estas máquinas en el uso de herramientas informáticas que permitan el mejor desempeño d elos mismos a la hora de realizar el diseño y cálculo de los mismos.

#### **BIBLIOGRAFÍA**

- 1. Acevedo Suárez, José A. y otros: Modelo General de la Organización. Editorial ISPJAE. Ciudad Habana, 1996. 40p.
- 2. Acevedo Suárez, José A.: Proyectos de organización de empresas industriales. Editorial ISPJAE. ENPES. Ciudad de La Habana, 1986.
- 3. Chernaski, C. A. y otros. Diseño de transmisiones mecánicas. Ed. Mashinostroenic. 1984. Moscú.
- 4. Feria, A. Uso del Mathcad en el cálculo automatizado de transportadores com órgano de traccion flexible y el empleo de nuevas metodologías de cálculo. Trabajo de Diploma. Holguín, 2009.
- 5. Fundora Miranda, Albertina: Organización y planificación de la producción II. Editorial ISPJAE. Ciudad de La Habana, 1987. 530p.
- 6. Gutiérrez Rodríguez, Moraima: Manipulación de materiales. Ediciones ENPES. Ciudad de La Habana, 1986.
- 7. http://dacsanet.com/images/maquinasali/2)molinosg.jpg.
- 8. http://fai.unne.edu.ar/embutidos/centralembutidoras.
- 9. http://w.w.w.equiposparamercados.com/catalog/product\_info.
- 10. http://w.w.w.mainca.com/general/tp.html.
- 11. Martínez Cardoso, Misleydis y Rodríguez Fuentes, Maylín: Balance cargacapacidad y propuesta de profesiogramas para el Centro de Elaboración y Comedor Central. Holguín, Junio 2000.
- 12. Maynard, Harold B: Manual de ingeniería y organización industrial.
- 13. Oriol Guerra, José M. Conferencias de Maquinas Transportadoras", Ciudad Habana: Editorial Pueblo y Educación, 1988.
- 14. Oriol Guerra, José M. Máquinas de Transporte continuo. Tomo I. Ed. Pueblo y Educación, 1992.
- 15. Oriol Guerra, José M. Conferencia de Máquinas Transportadoras. Ciudad de la Habana Ed. Félix Varela, Cuba, 1993, 225 p.
- 16. Orlov, Pedro: Manual de economía del trabajo en Cuba. Impreso por unidad de producción # 3 del EIMAV, Empresa de Producción y Servicio del Ministerio de Educación Superior. Ciudad de La Habana, 1985.
- 17. Portuondo Pichardo, Fernando M: Economía de empresas industriales. Editorial Pueblo y Educación. Ciudad de La Habana, 1983.
- 18. Schroder, Roger: Administración de operaciones, toma de decisiones en las funciones de operaciones. Editorial Mc Graw Hill. México, 1998. 734p.
- 19. Shubin, V.S.. Diseño de Maquinaria Industrial, Tomo 2. Ciudad Habana. Editorial Orbe, 1980.
- 20. Shubin, V.S.. Diseño de Maquinaria Industrial, Tomo 3. Ciudad Habana. Editorial Orbe, 1980.
- 21. Woithe, Günter y Hernández Pérez, Gilberto: Fundamentos de la proyección de fábricas de construcción de maquinarias. Editorial Pueblo y Educación. Ciudad de La Habana, 1986.